## **تطبيق بنك الادخار: الإعداد الأولي والوظائف**

**S** OstseeSparkasse **www.ospa.de Rostock** 

> يُرجى تجهيز بيانات الوصول إلى الخدمات المصرفية عبر الإنترنت. نوصيك باستخدام تطبيق S-pushTAN لجيل TAN، حيث يتطابق التطبيقان في الميزات والوظائف المتوفّرة ٍ به1/2 بشكل مثالي. ينطبق الوصف التالي على نظام التشغيل iOS. قد تختلف الطريقة قليلاً بالنسبة لأنظمة تشغيل الأجهزة المحمولة الأخرى.

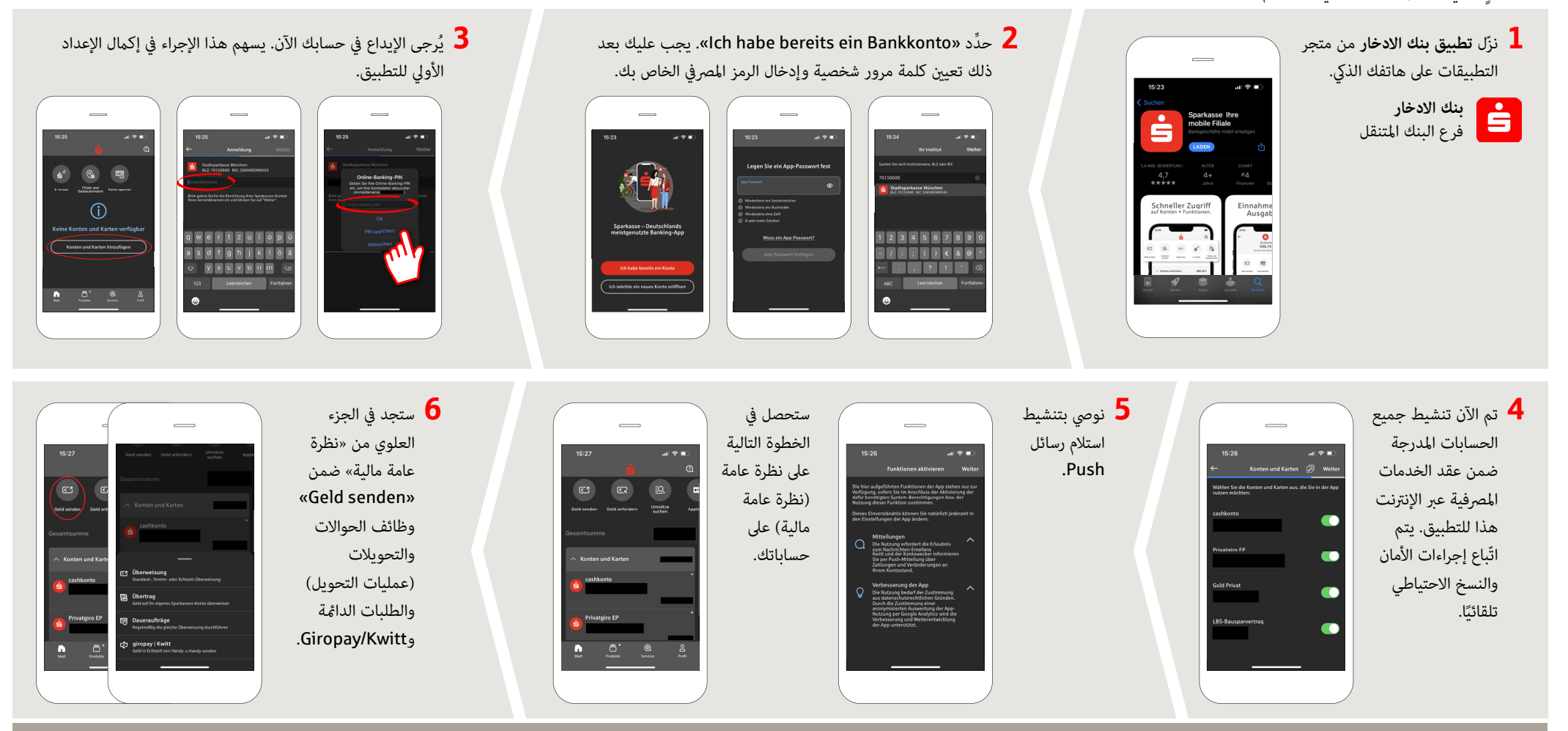

DO YOU HAVE ANY QUESTIONS ABOUT THE SPARKASSE APP? YOU CAN ALSO CONTACT US AT:

Central service call number: You can contact us under **0381 643-0**

Further information about the Sparkasse app is available at: **www.ospa.de**

**YOU CAN ALSO CONTACT US AT:**

**Online banking support for private customers** Telephone: **0381 643-1570**

## **تطبيق بنك الادخار: الإعداد الأولي والوظائف**

**S** OstseeSparkasse **www.ospa.de Rostock** 

> يُرجى تجهيز بيانات الوصول إلى الخدمات المصرفية عبر الإنترنت. نوصيك باستخدام تطبيق S-pushTAN لجيل TAN، حيث يتطابق التطبيقان في الميزات والوظائف المتوفّرة ٍ به1/2 بشكل مثالي. ينطبق الوصف التالي على نظام التشغيل iOS. قد تختلف الطريقة قليلاً بالنسبة لأنظمة تشغيل الأجهزة المحمولة الأخرى.

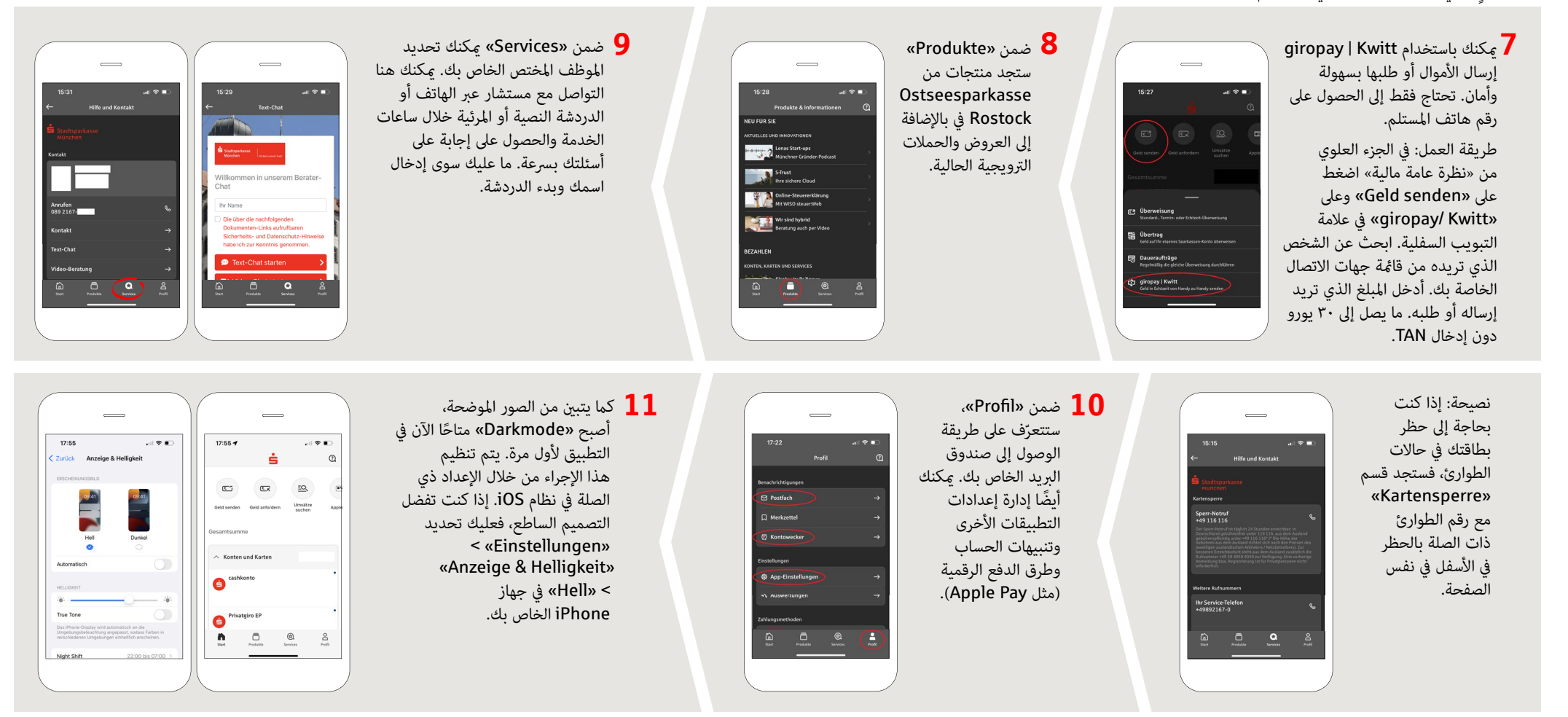

DO YOU HAVE ANY QUESTIONS ABOUT THE SPARKASSE APP? YOU CAN ALSO CONTACT US AT:

Central service call number: You can contact us under **0381 643-0**

Further information about the Sparkasse app is available at: **www.ospa.de**

**YOU CAN ALSO CONTACT US AT:**

**Online banking support for private customers** Telephone: **0381 643-1570**